#### IENetP крякнутая версия License Code & Keygen Скачать бесплатно [Updated]

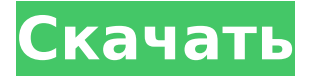

## **IENetP Incl Product Key Free (April-2022)**

Он будет тестировать, отправляя и получая одиночные, многоадресные или широковещательные сообщения с использованием стандартного протокола (х.722, х.711, х.716, х.719,...), он будет тестировать UDP, SNMP, HTTP или Telnet. .Он проверит QOS с управлением потоком (Ethernet 802.1Q) или без него (ECMP). Вы можете подключиться к своей сети и протестировать производительность своих промышленных устройств с помощью IENetP (стандартный, битрейт и IP-режим). Инструмент позволяет просматривать результаты ваших тестов с помощью Microsoft Chart. Этот инструмент был протестирован с: - Windchill, Wildcat, Wireshark, Snort... Как использовать? Выберите между IP, битрейтом и стандартным тестом или QOS с управлением потоком или без него. Как установить? Загрузите программу и извлеките ее содержимое. Откройте файл IENetP.ini и найдите строку «путь =» и измените ее соответствующим образом. Если вы хотите использовать TCP или UDP, проверьте следующие строки: После выбора протокола и порта, который вы хотите протестировать, нажмите кнопку Start. Он начнет тест, отправляя и получая одиночные

сообщения. Проверка занимает несколько минут и может быть остановлена нажатием кнопки «Стоп». В окне результатов вы увидите таблицу, содержащую информацию об устройствах, задержке, джиттере и потере пакетов, а также другие важные данные. Если вы нажмете F10 в окне результатов, программа отобразит график наиболее интересных данных. Однако, если вы не можете перейти к F10, вы можете нажать кнопку F11 в строке меню, чтобы отобразить результаты одного теста в простом окне. Лицензия IENetP может свободно использоваться в некоммерческих целях и распространяется под лицензией GPL. Не стесняйтесь использовать его, свободно изменять или распространять. Если вы являетесь коммерческим пользователем или в ситуации, когда вы не можете воспроизвести результаты теста, свяжитесь с нами. Мы вышлем вам лицензионный ключ для коммерческой версии. Кроме того, мы дадим вам образовательную лицензию на версию: - В бесплатной версии пользователи могут тестировать 1 устройство каждые 24 часа. - В коммерческой версии пользователи могут тестировать 1 устройство каждые 7 дней. - В образовательной версии пользователи могут протестировать 1 устройство.

## **IENetP Crack+ Full Product Key [32|64bit]**

Обозначить Определение производительности сети промышленных устройств с помощью стандартизированных показателей и тестов. Упрощенное тестирование промышленных сетей с

помощью удобного инструмента тестирования ПЛК IENetP 2022 Crack или Industrial Ethernet Network Performance — это удобный инструмент для тестирования, специально разработанный для того, чтобы помочь вам протестировать вашу сеть. По сути, этот инструмент тестирования определяет производительность сети промышленных устройств с помощью стандартизированных показателей и тестов. Описание IENetP Activation Code: Обозначить Определение производительности сети промышленных устройств с помощью стандартизированных показателей и тестов. Упрощенное тестирование промышленных сетей с помощью удобного инструмента тестирования ПЛК IENetP Crack Free Download или Industrial Ethernet Network Performance — это удобный инструмент для тестирования, специально разработанный для того, чтобы помочь вам протестировать вашу сеть. По сути, этот инструмент тестирования определяет производительность сети промышленных устройств с помощью стандартизированных показателей и тестов. Описание Cracked IENetP With Keygen: Обозначить Определение производительности сети промышленных устройств с помощью стандартизированных показателей и тестов. Упрощенное тестирование промышленных сетей с помощью удобного инструмента тестирования ПЛК IENetP Crack For Windows или Industrial Ethernet Network Performance — это удобный инструмент для тестирования, специально разработанный для того, чтобы помочь вам протестировать вашу сеть. По сути, этот инструмент тестирования определяет производительность сети промышленных устройств с помощью стандартизированных показателей и тестов.

Описание IENetP: Определить Вдохновленный этим видео, мне было очень любопытно узнать о происхождении изоцитратлиазы и о том, как она изменилась и превратилась в то, чем она является сегодня. Есть две гипотезы: 1. HCN-зависимая лиаза, а затем изоцитратлиаза, полученная путем переноса генов из группы родственных организмов типа \*Actinobacteria\*. 2. Изоцитратлиаза возникла в результате слияния белка «мобилизационного» домена глиоксилаткарболигазы с N-концевым каталитическим доменом изоцитратлиазы. Единственное, что я нашел о «переносе генов», это то, что бактерии, как известно, способны к переносу генов, и, вероятно, именно поэтому этот фермент был «перенесен» от предка, который, вероятно, был анаэробом. Это может помочь объяснить тот факт, что изоцитратлиаза является исключительным анаэробом. Мой единственный другой источник по «переносу генов» - это статья в Википедии о «Горизонтальном переносе генов», в которой приводится следующая цитата: «Горизонтальный перенос генов (НGT) 1709e42c4c

## **IENetP With Product Key**

IENetP или Industrial Ethernet Network Performance - это простой в использовании инструмент для тестирования, специально разработанный для того, чтобы помочь вам протестировать вашу промышленную сеть Ethernet. По сути, этот инструмент тестирования определяет производительность сети промышленных устройств с помощью стандартизированных показателей и тестов. Описание IENetP: Готовый к использованию инструмент для тестирования, специально разработанный для того, чтобы помочь вам протестировать вашу сеть. По сути, этот инструмент тестирования определяет производительность сети промышленных устройств с помощью стандартизированных показателей и тестов. Описание IENetP: Функции: Высокая стабильность Поддержка нескольких платформ, включая Windows, Linux и Mac OS. Профессиональный интерфейс Простота в эксплуатации Поддерживает встроенный тест Поддерживает 5 способов автоматического подключения модуля Оповещения IENetP-NetINTC тестовый драйвер ввода-вывода несовместим IENetP-System - модуль не поддерживает полный тест IENetP-Crypto — данные, обрабатываемые на стороне модуля, неверны IENetP-SNG-Code0 сгенерированного идентификатора SNG неверен IENetP-SNG сгенерированный идентификатор SNG нестабилен IENetP-SNG- Количество правильных сообщений меньше количества модулей IENetP-SNG- SNG RTP ID неверен IENetP-IMP-SNG Идентификатор для идентификации импортера неверен Неверный идентификатор IENetP-

IMP-SNG для идентификации экспортера IENetP-SNG-SNG ID в полученном сообщении неверный IENetP-AGC подписчики неверны IENetP-SNG — размер кластера больше 2 не поддерживается. IENetP-IMP-сигнализация без SNG не поддерживается IENetP-SNG-SNG ID не готов к использованию IENetP-SNG- SNG RTP ID неверен IENetP-SNG: окончательный идентификатор SNG неверен. IENetP-IMP-SNG Идентификатор импортера неверен IENetP-SNG- Идентификатор SNG неверен IENetP-IMP-SNG Идентификатор экспортера неверен IENetP-SNG-SNG Идентификатор импа

# **What's New in the IENetP?**

Полная домашняя автоматизация. Его ключевой особенностью является мониторинг и тестирование Ethernet-сетей промышленных устройств. Программа позволяет контролировать и тестировать ваши промышленные устройства в отношении стандартных сетевых показателей, таких как: пропускная способность, джиттер, потеря пакетов и задержка. IENetP выполняет все эти тесты и подробно рассчитывает их результаты. Для расчета результатов испытаний существуют основные алгоритмы, основанные на стандарте IEC 62443. Доступна исчерпывающая справка, которая проведет вас через все тесты и измерения. Функции IENetP: 1. Мониторинг производительности промышленных сетей. IENetP — это инструмент для анализа производительности промышленной сети с широкими возможностями настройки. 3. Варьируйте параметры тестирования, чтобы проверить производительность вашей

промышленной сети. С помощью IENetP вы можете выполнять обширные тесты, чтобы определить, правильно ли работает ваша промышленная сеть. 4. Загрузите бесплатные наборы данных IEC 62443 для вычисления результатов тестирования производительности вашей сети. 5. Программа отображает графический обзор результатов. Вы можете выбрать такие показатели, как пропускная способность, джиттер, потеря пакетов и задержка. Для результатов вы можете либо сохранить эти показатели в текстовом файле, либо отобразить их в поле под обзором результатов. 6. Напишите свои собственные результаты тестирования сети, например. чтобы сравнить свои результаты с результатами конкурентов. 7. Сравните результаты вашей реальной и смоделированной сети. 8. Нанесите результаты графически и сохраните их в векторном графическом формате или в файле PDF. 9. Не требуется взаимодействия с пользователем. IENetP просто используется, и его результаты отображаются. 10. Никаких плагинов, скриптов или других программ не требуется. 11. Совершенно бесплатно. Эта небольшая программа требует всего несколько килобайт места на жестком диске. Сетевые тесты IEC E79 — это самый простой способ проверить производительность вашей сети. Используя простой графический интерфейс, он предлагает множество новых и интересных тестов для измерения производительности сети. Тесты, предназначенные для имитации реальных условий тестирования конечных устройств.Вы можете имитировать потерю интернет-соединения для устройств по сети, имитировать потерю пакетов в пакетах, идентифицировать устройства с дубликатами

пакетов, идентифицировать устройства с меньшей задержкой или устройства с более высоким трафиком. Все тесты выполняются в реальном времени, а не моделируются. Просто выбрав протокол UDP, TCP или ICMP, тест предлагает большое разнообразие тестов. Вы можете просмотреть сводку, метрики или результаты тестов графически или вручную. Напишите свои собственные результаты тестирования сети, например. чтобы сравнить свои результаты с

# **System Requirements For IENetP:**

Минимум: ОС: Windows 7/Vista SP2 ЦП: Core 2 Duo или аналогичный Оперативная память: 2 ГБ Жесткий диск: 20 ГБ Рекомендуемые: ОС: Windows 7/Vista SP2 ЦП: Core i5 или аналогичный Оперативная память: 4 ГБ Жесткий диск: 20 ГБ Поддерживаемые ОС: • XP SP3 • Vista SP1/SP2 • Windows 7 с пакетом обновления 1 (SP1) • Windows 7 с пакетом обновления 2 (SP2) • Windows 7 с пакетом обновления 3 (SP3)

Related links: